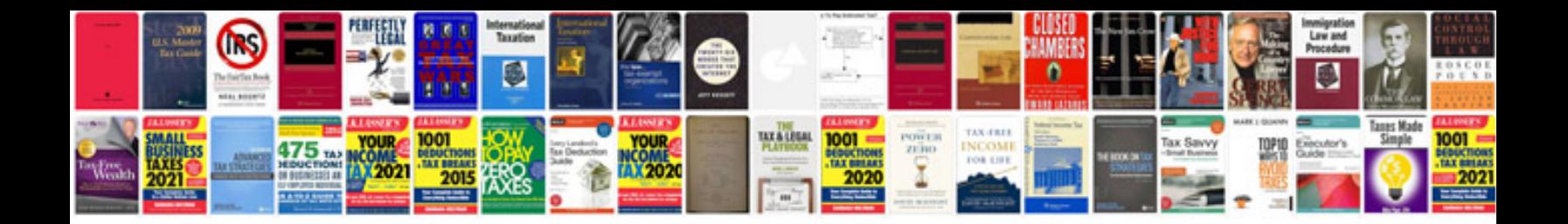

2013 ktm 85 sx

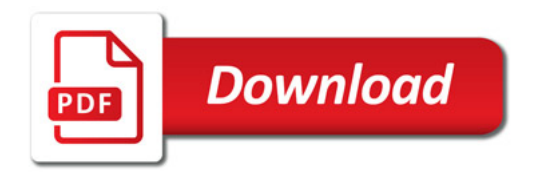

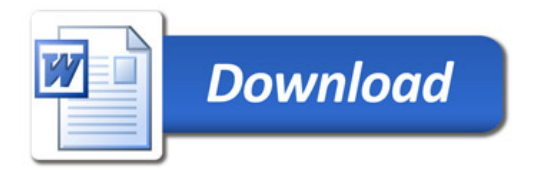